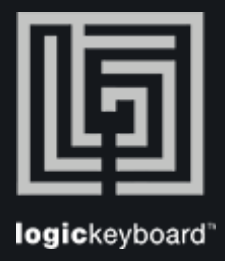

## Adobe Filmmaker

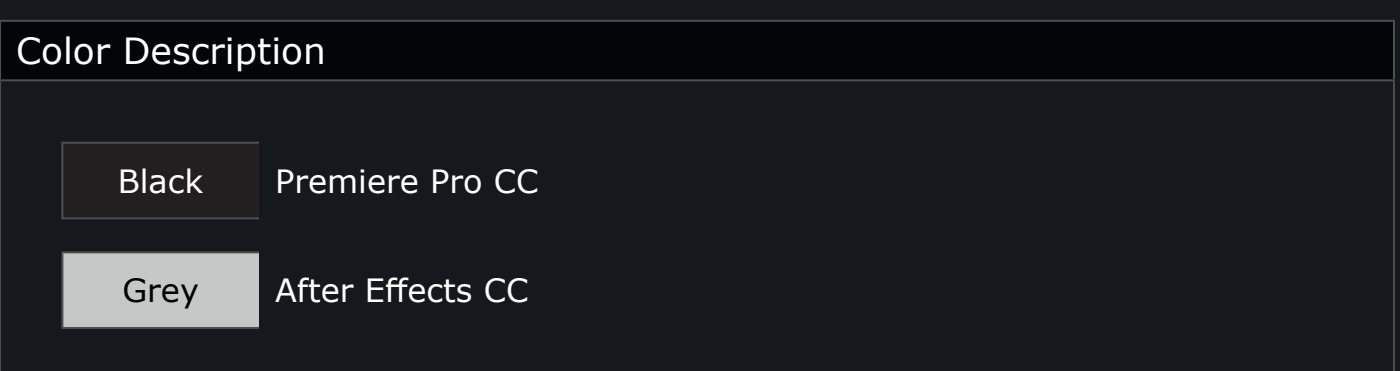

Shortcut list View & Search Tips Press Ctrl/Cmd + F to activate Search field Press Ctrl/Cmd  $+ (+)$  or  $(-)$  to maximize or minimize content

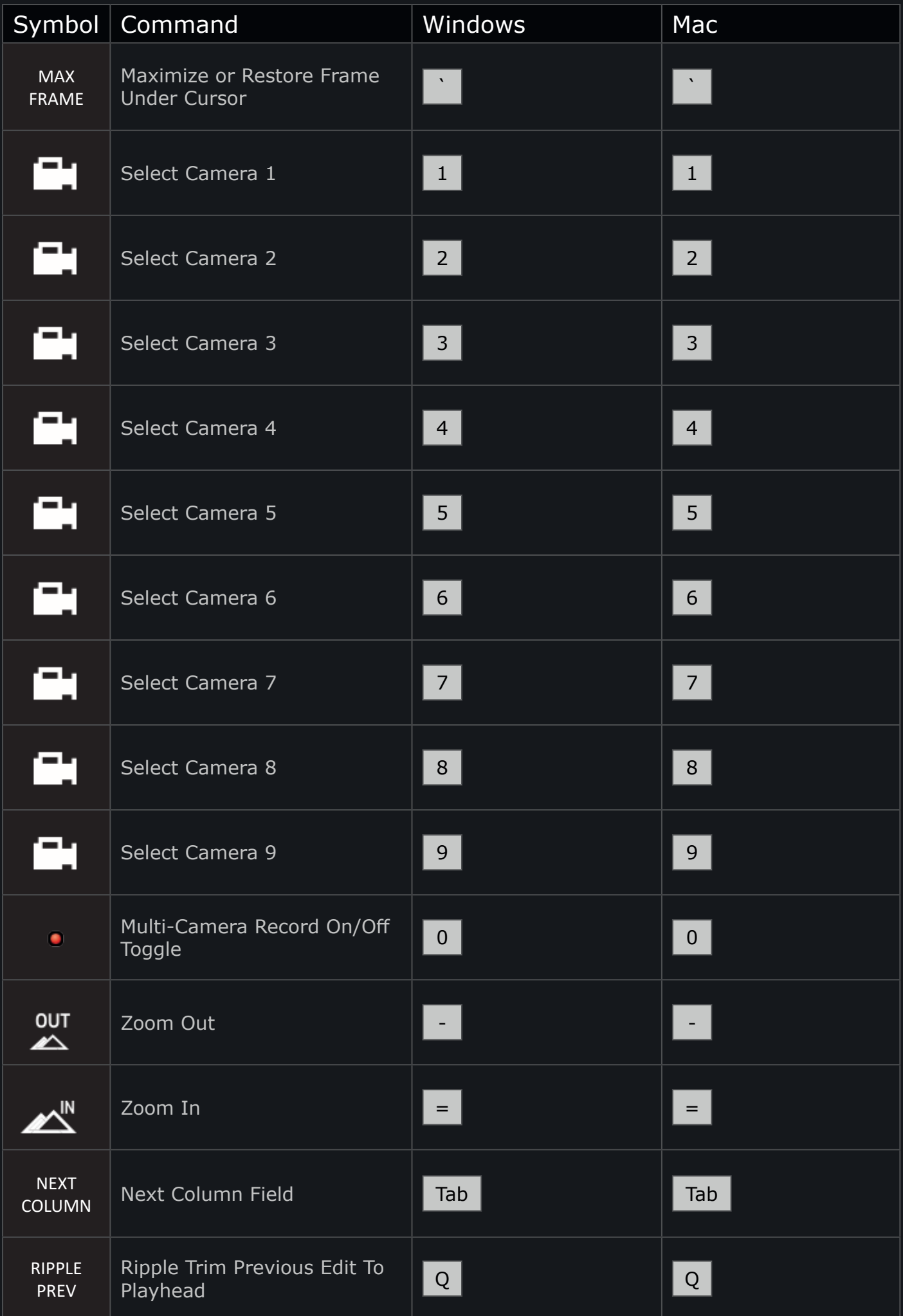

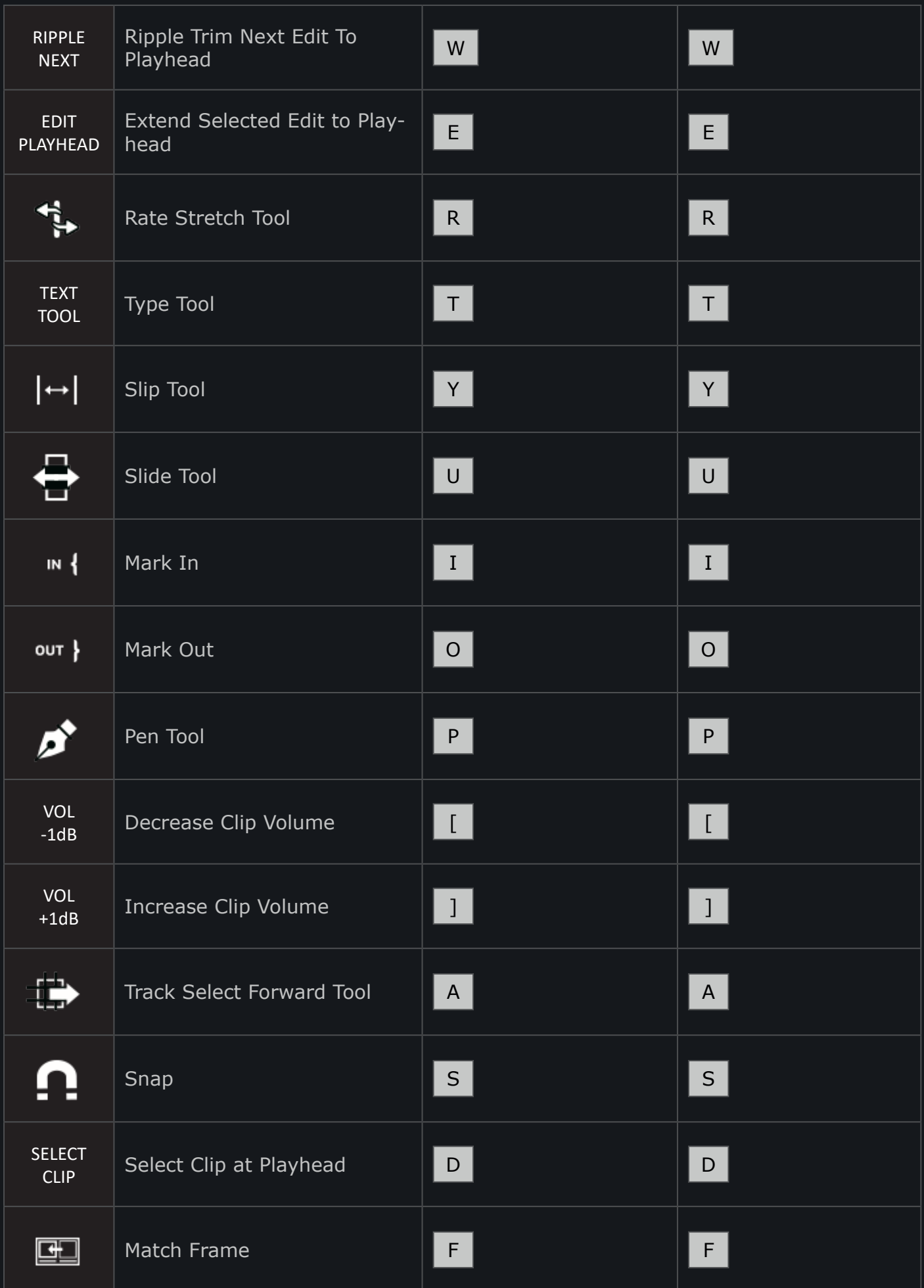

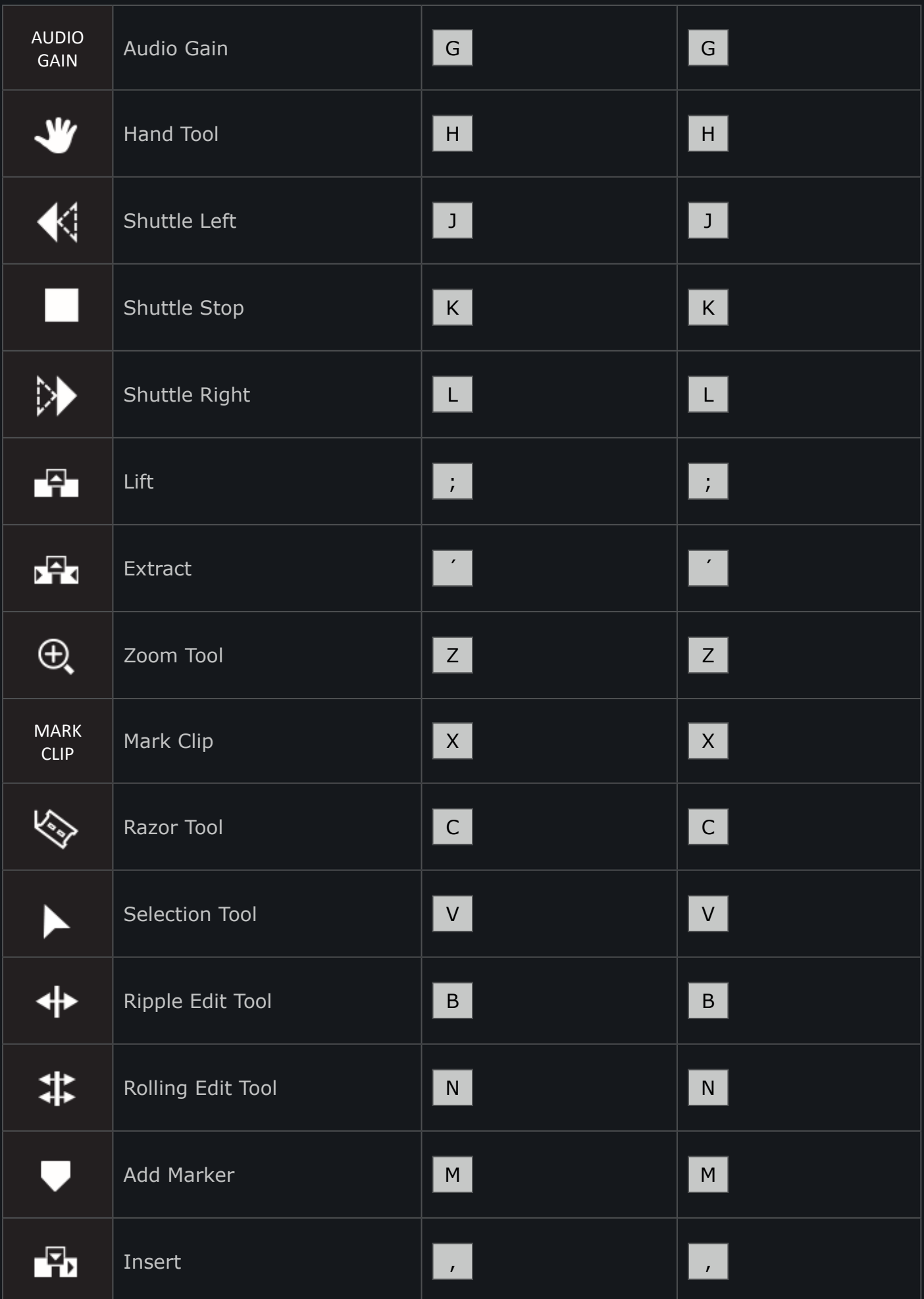

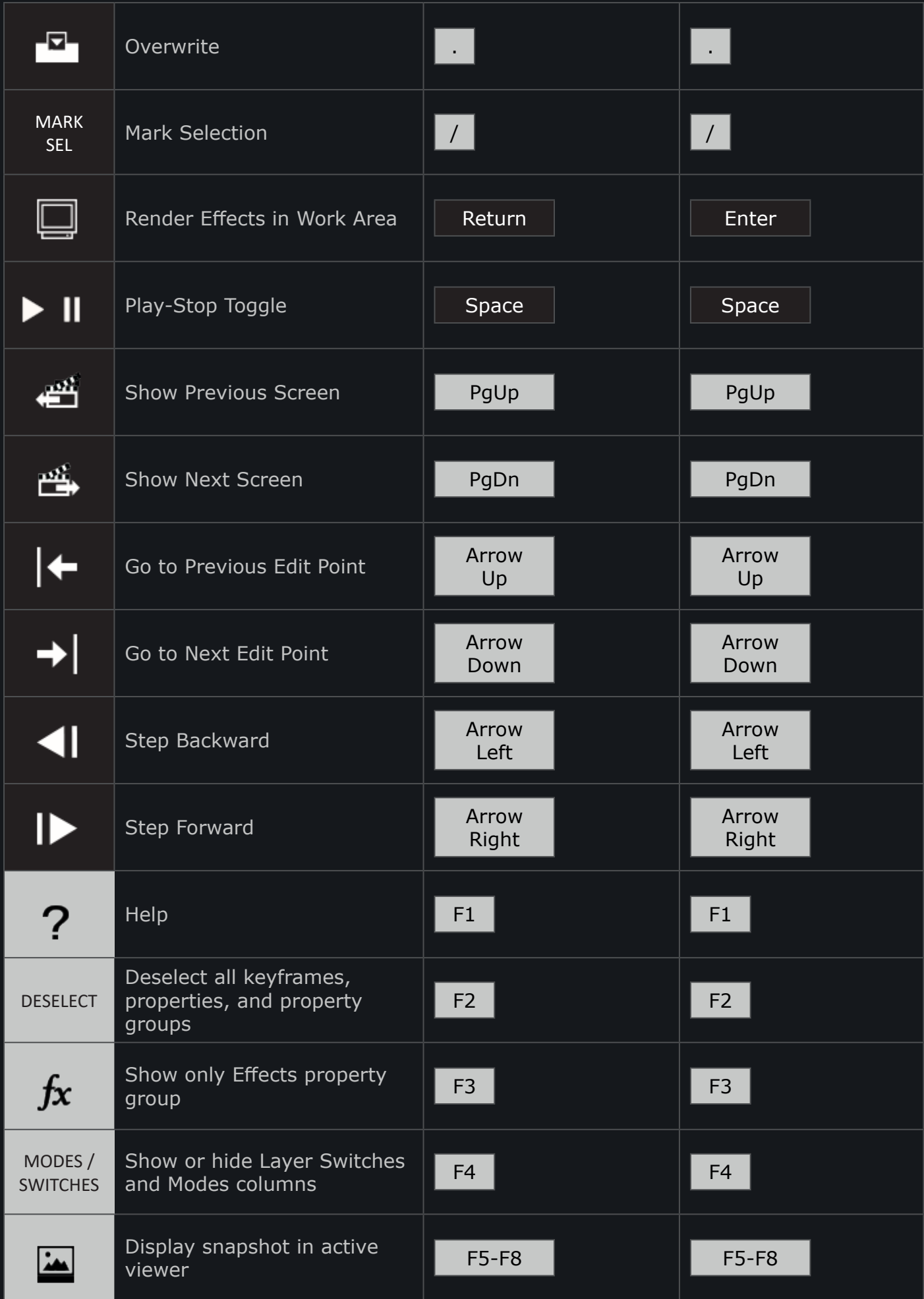

![](_page_5_Picture_157.jpeg)

![](_page_6_Picture_146.jpeg)

![](_page_7_Picture_151.jpeg)

![](_page_8_Picture_260.jpeg)

![](_page_9_Picture_169.jpeg)

![](_page_10_Picture_169.jpeg)

![](_page_11_Picture_196.jpeg)

![](_page_12_Picture_192.jpeg)

![](_page_13_Picture_178.jpeg)

![](_page_14_Picture_231.jpeg)

![](_page_15_Picture_0.jpeg)